**Evolving Database Design and Architecture**

#### **Patterns and Practices**

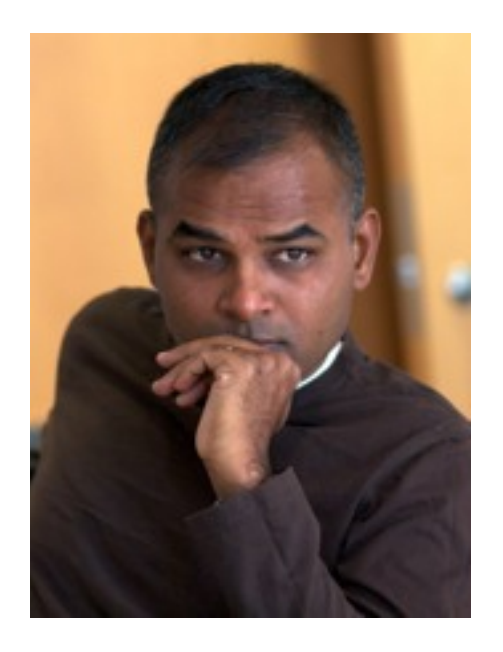

#### Pramod Sadalage

ThoughtWorks Inc. @pramodsadalage

**Patterns of Database Changes**

**Patterns of Database Changes**

#### • Architecture

**Patterns of Database Changes**

#### • Architecture

• Structure

**Patterns of Database Changes**

- Architecture
- Structure
- •Data Quality

**Patterns of Database Changes**

- Architecture
- Structure
- •Data Quality
- •Referential Integrity

**Patterns of Database Changes**

- Architecture
- Structure
- •Data Quality
- •Referential Integrity
- •Database Code

**Timeline of Change**

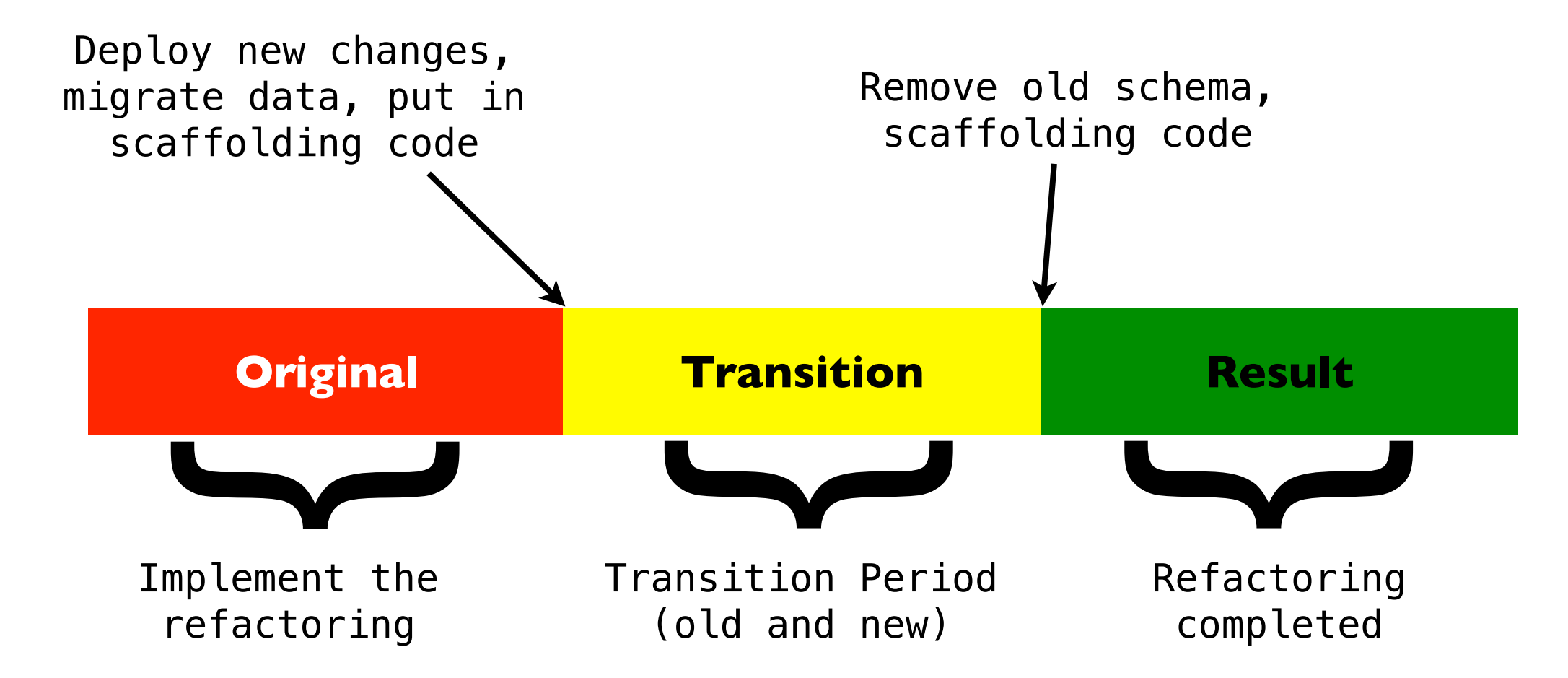

#### **Architecture Patterns**

#### Changes that improve the over all manner in which external programs interact with the database

#### **Add Read Method**

DatabaseName <<Stored Procedures>>

GetAccountList ( int CustomerID ): Records GetCustomerAccountTotal ( int CustomerID ): Currency

Original Schema

DatabaseName <<Stored Procedures>>

GetAccountList ( int CustomerID ): Records GetCustomerAccountTotal ( int CustomerID ): Currency ReadCustomer ( varchar FirstName, varchar Surname ): Records

### **Introduce Read Only Table**

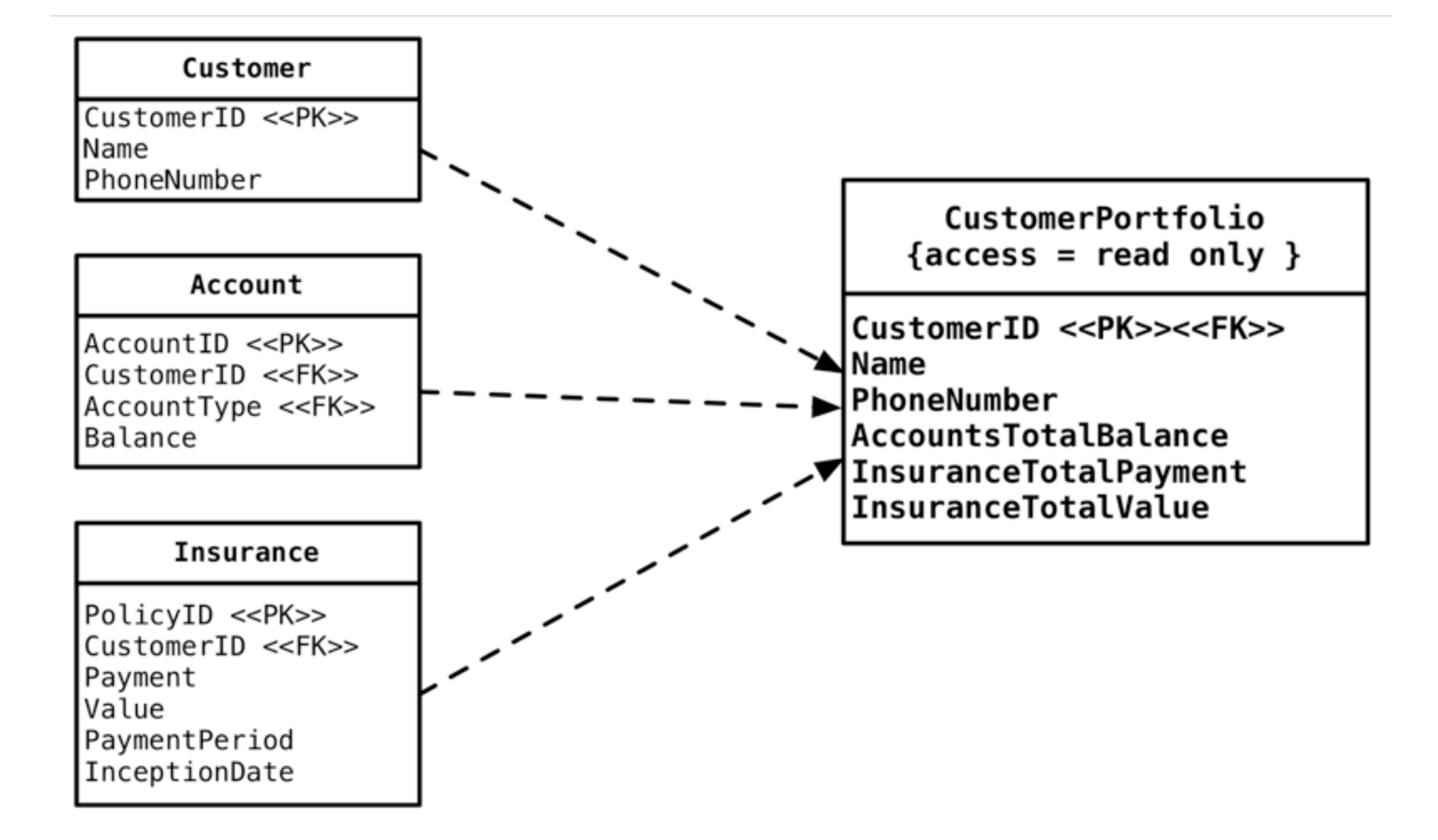

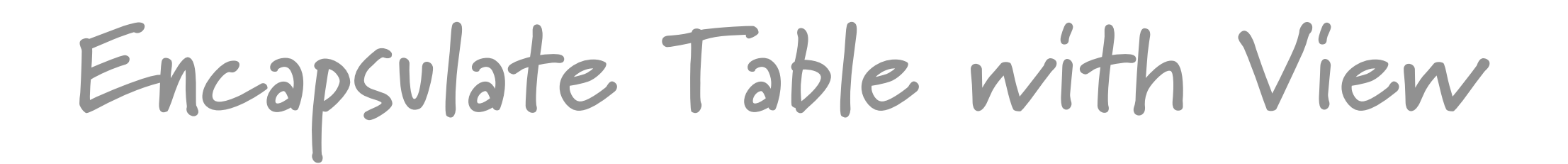

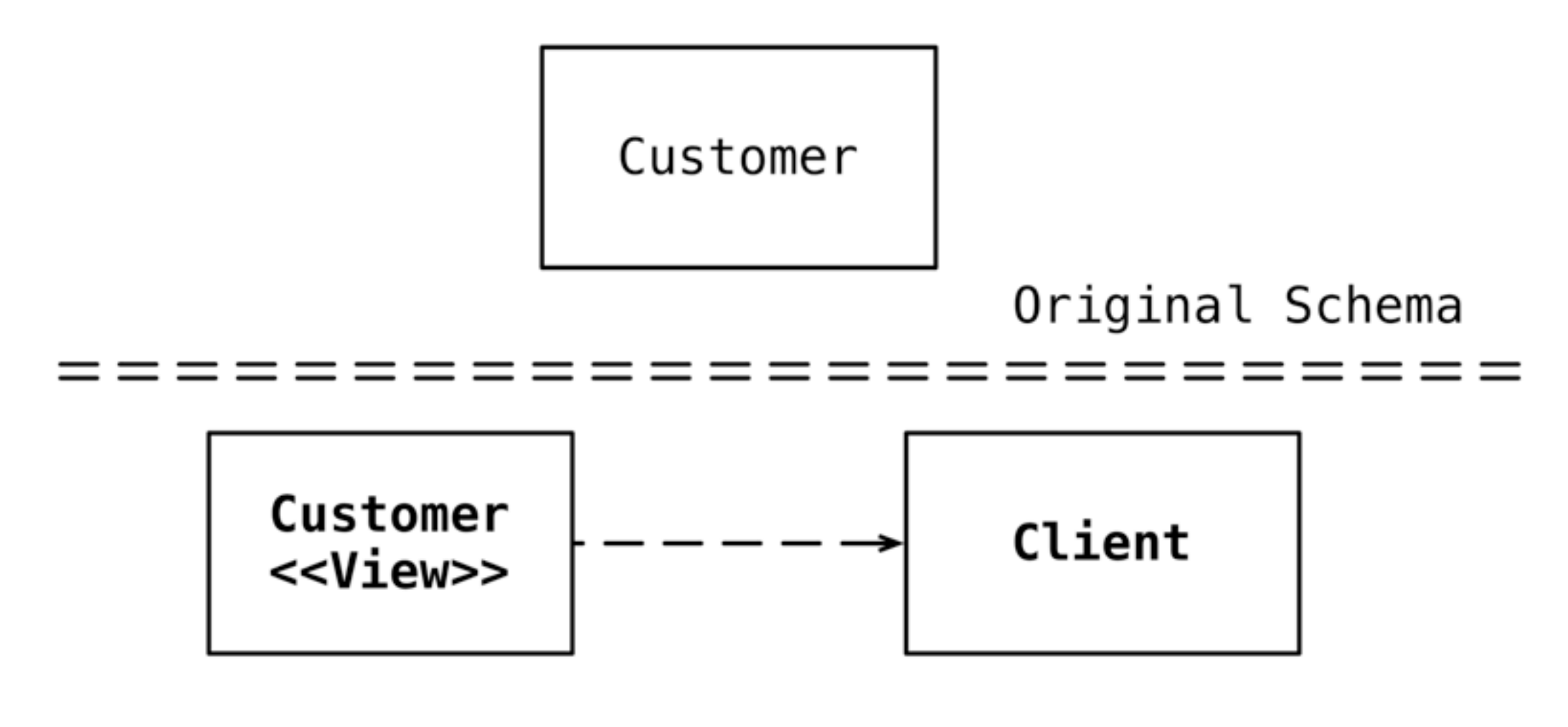

# **Migrate Method from Database**

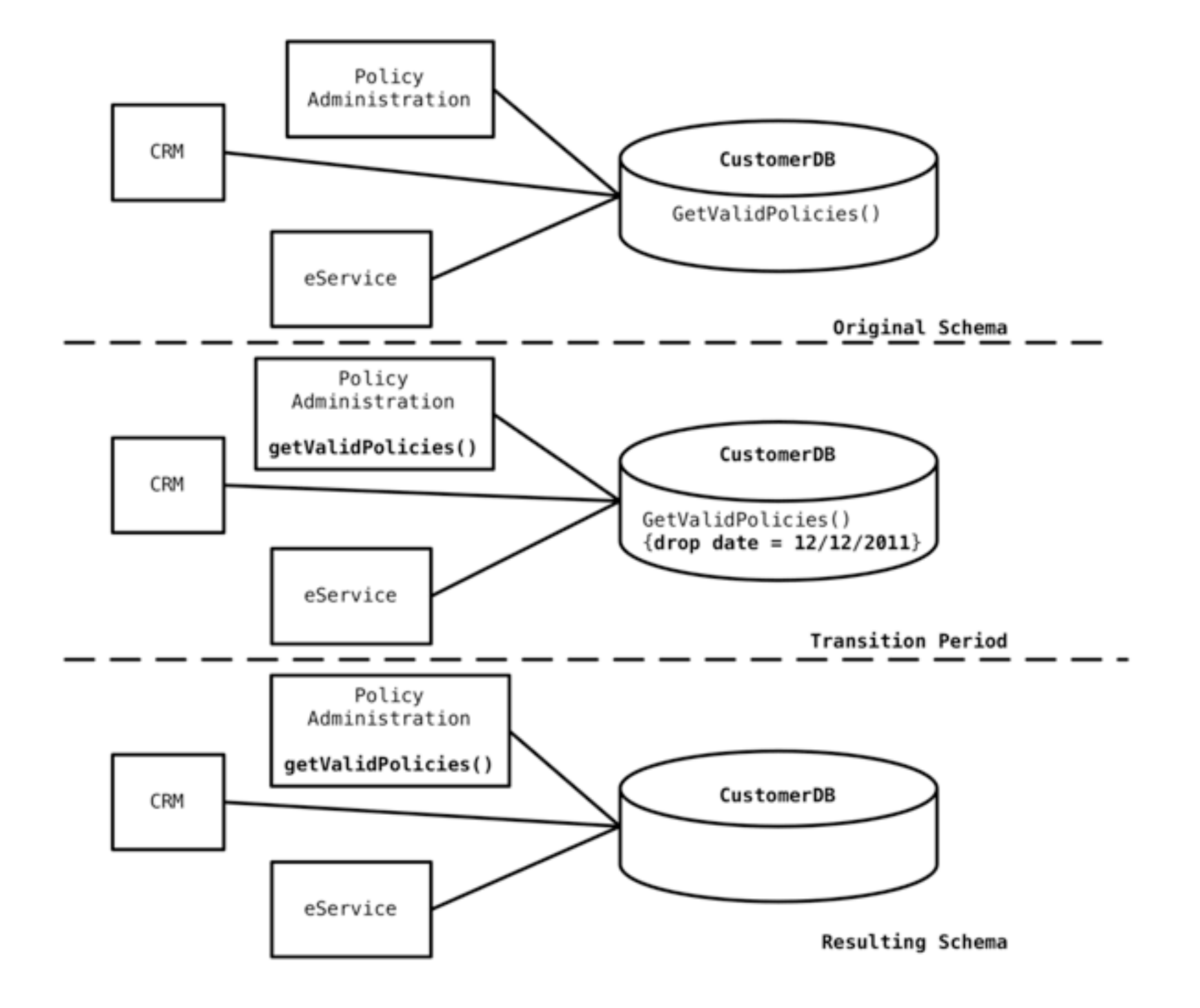

### **Introduce Calculation Method**

#### **CustomerDB**

<<Stored Procedures>>

GetAccountDetails ( int AccountID ): Record GetAccountList ( int CustomerID ): Records

Original Schema

#### **CustomerDB**

<<Stored Procedures>>

GetAccountDetails ( int AccountID ): Record GetAccountList ( int CustomerID ): Records GetCustomerAccountTotal ( int CustomerID ): Currency

# **Migrate Method to Database**

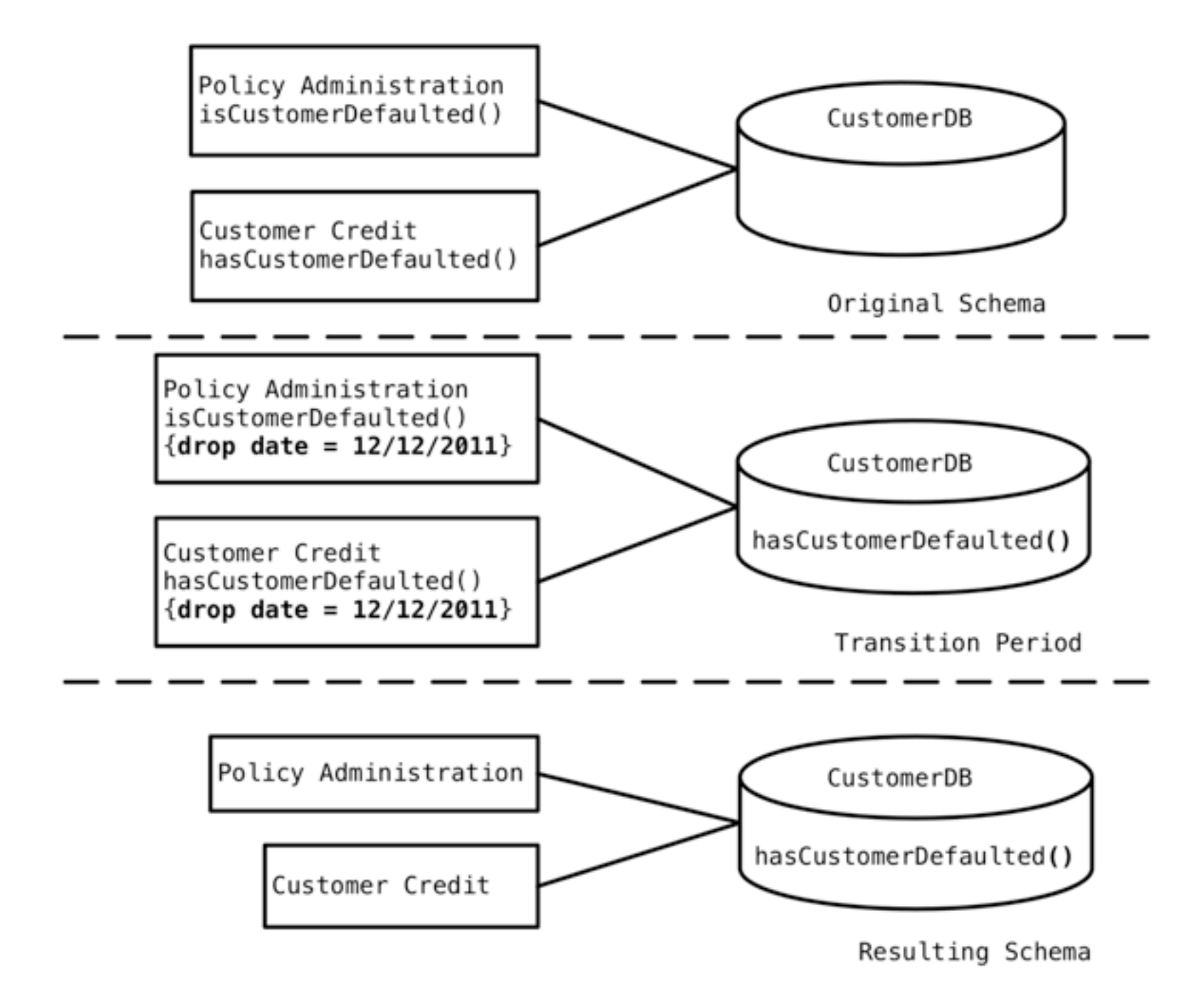

# **more at http://databaserefactoring.com**

**Structural Change Patterns**

### Change the structure of the database schema, for better database design

**Split Column**

Customer

CustomerID

Name

PhoneNumber

Original Schema

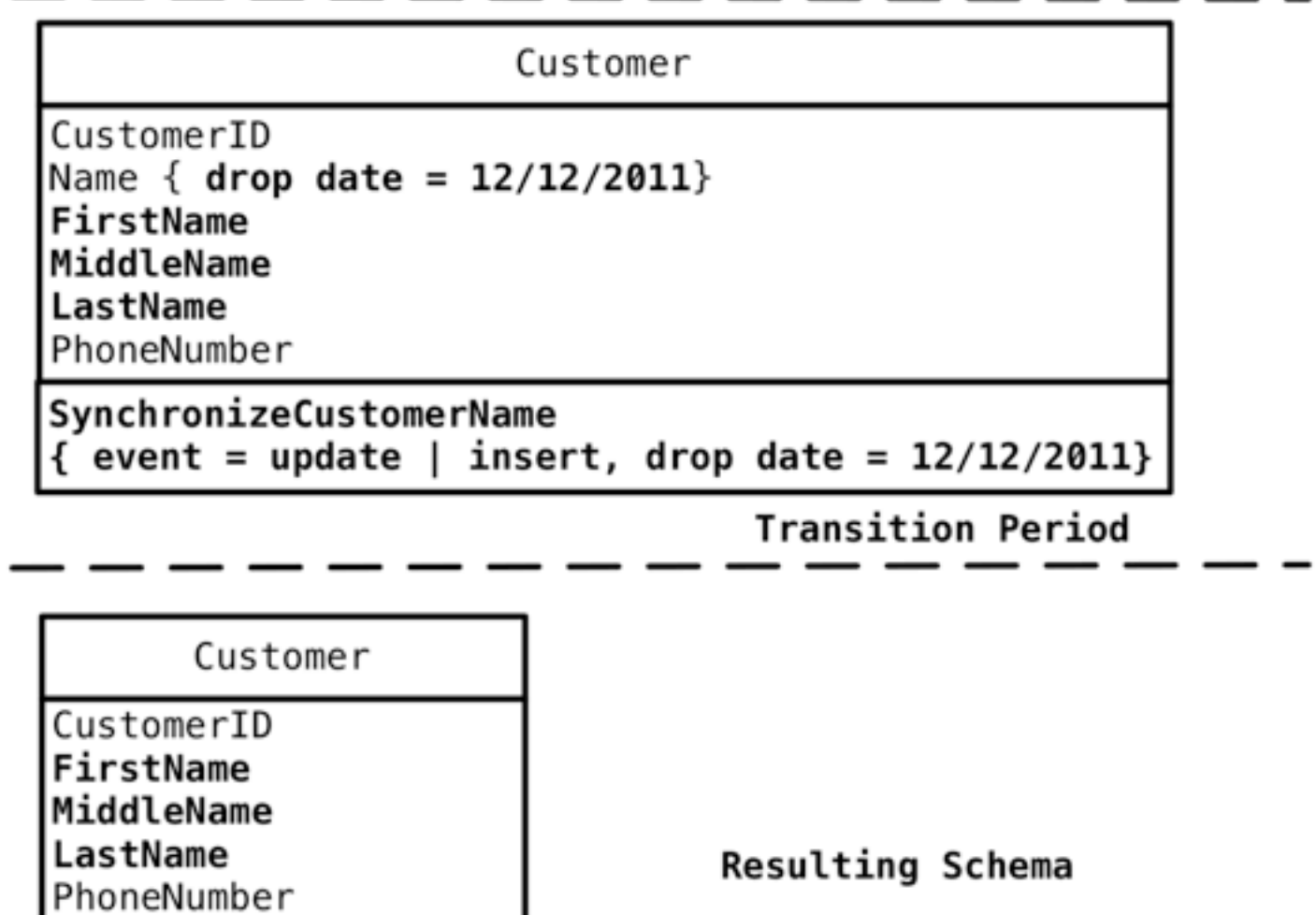

**Replace One-To-Many with** 

**Associative Table**

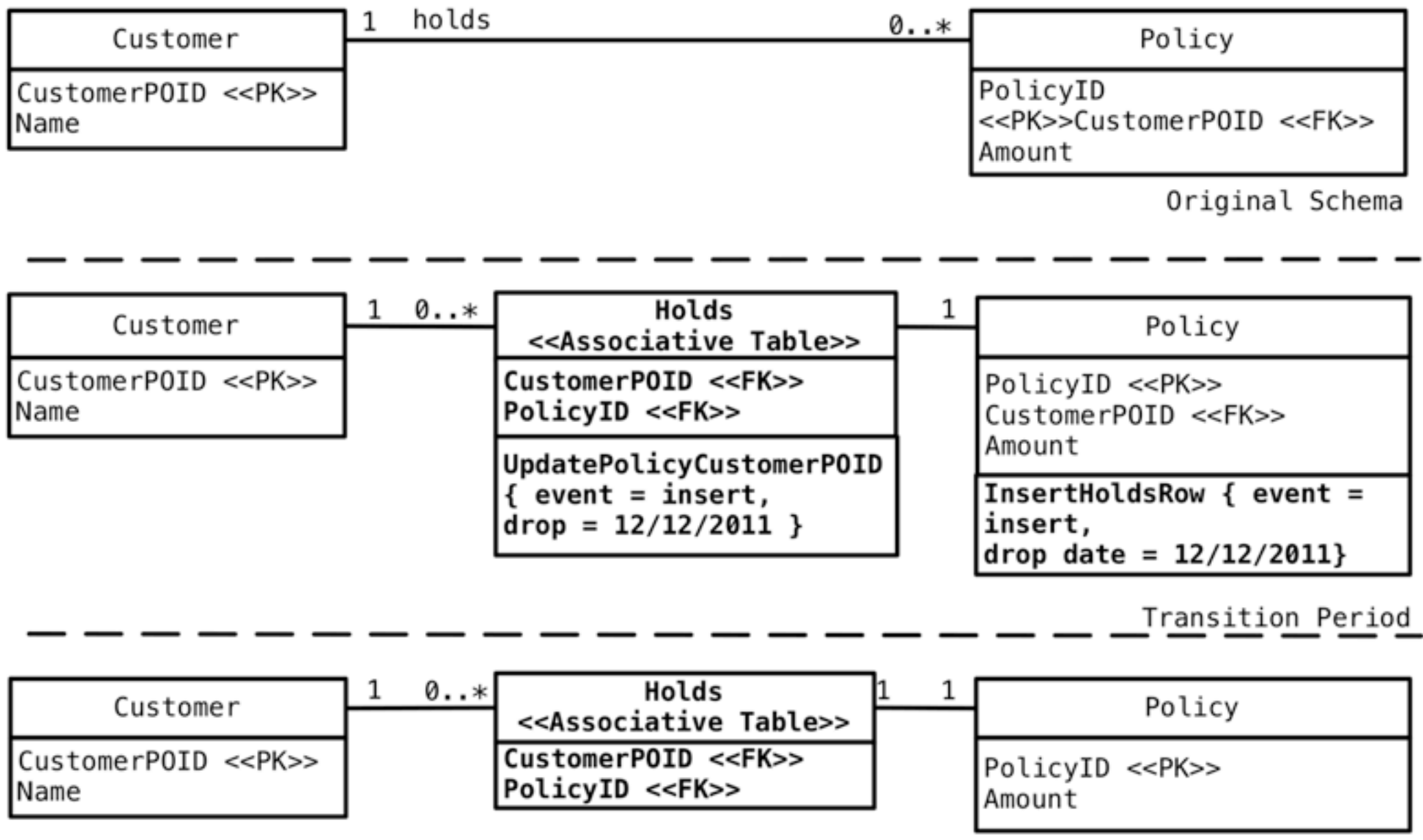

#### **Rename Table**

Cust\_TB\_Prod

Original Schema

Cust\_TB\_Prod {drop date =  $12/12/2011$ }

SynchronizeWithCustomer  $\{$  event = update | insert | delete, drop date =  $12/12/2011$  }

Customer

SynchronizeWithCust\_TB\_Prod  $\int$  event = update |  $\overline{1}$ nsert | delete, drop date =  $12/12/2011$  }

**Transition Period** 

Customer

**Merge Columns**

Customer

PhoneCountryCode PhoneAreaCode PhoneLocal

Original Schema

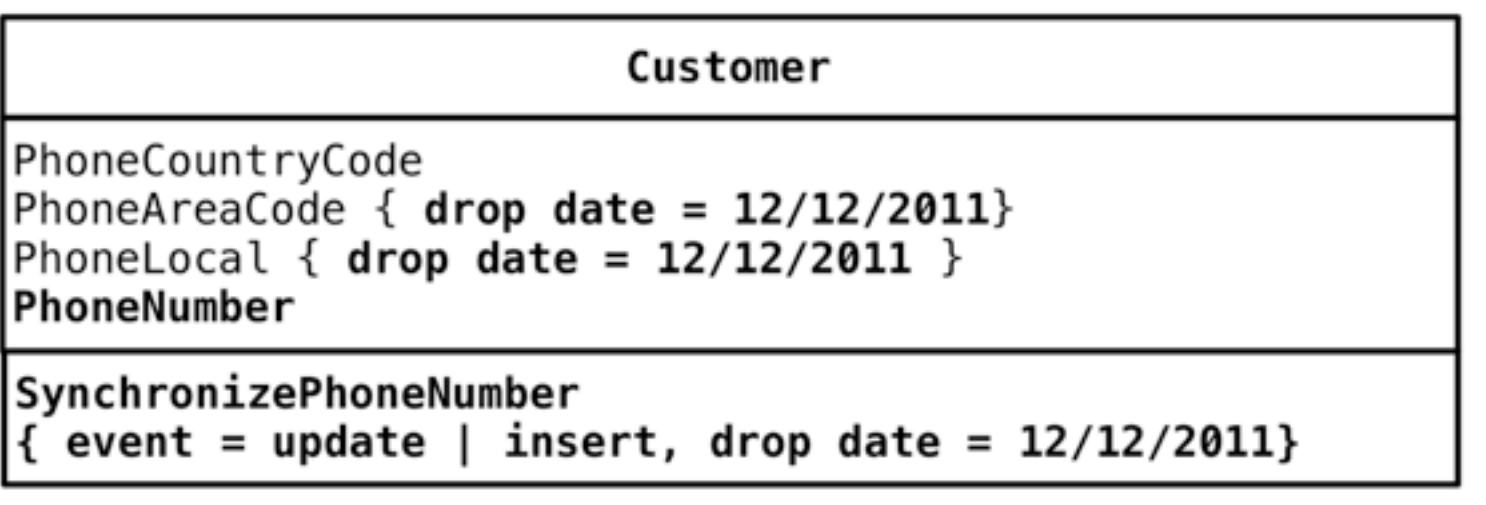

Transition Period

Customer

PhoneCountryCode PhoneNumber

**Replace Column**

Customer

CustomerPOID <<PK>> CustomerNumber: integer FirstName LastName

Original Schema

Customer

CustomerPOID <<PK>>CustomerNumber: integer {  $drop$  date = 12/12/2011 } CustomerID: char(12) FirstName LastName

SynchronizeCustomerIDNumber  $\{ event = update \mid insert,$ drop date =  $12/12/2011$  }

Transition Period

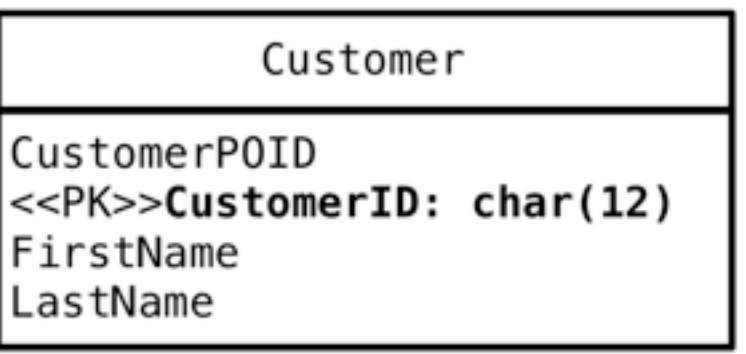

### **Split Table**

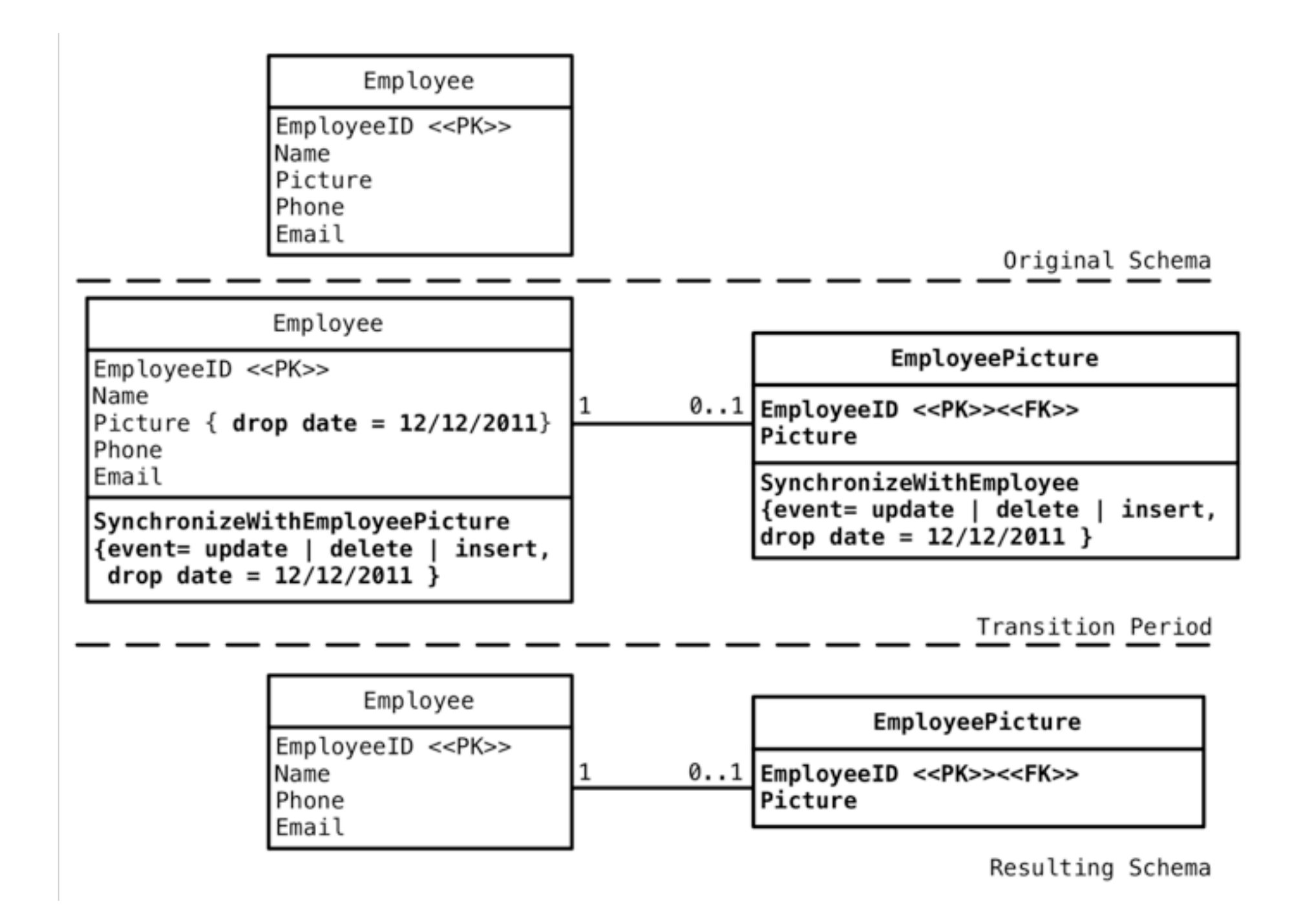

# **more at http://databaserefactoring.com**

## **Data Quality Patterns**

#### Changes that improve the quality of the information with in a database or ensure the consistency and usage of data

### **Make Column Non-Nullable**

Customer

CustomerID <<PK>> FirstName **Surname** 

Original Schema

Customer

CustomerID <<PK>> FirstName << Not Null>> **Surname** 

### **Introduce Column Constraint**

Customer

CustomerID <<PK>> FirstName Status CreditLimit

Original Schema

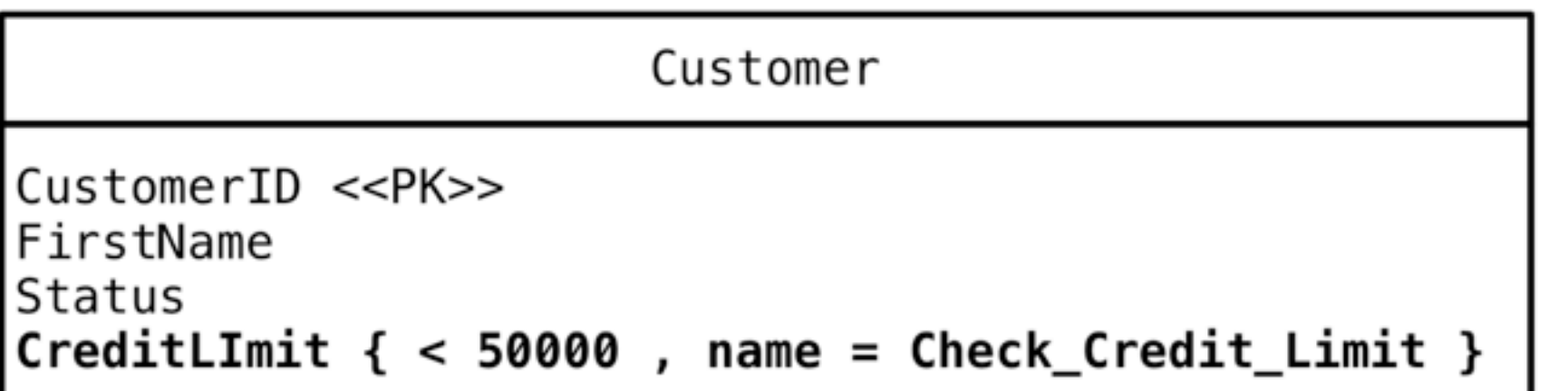

**Add Lookup Table**

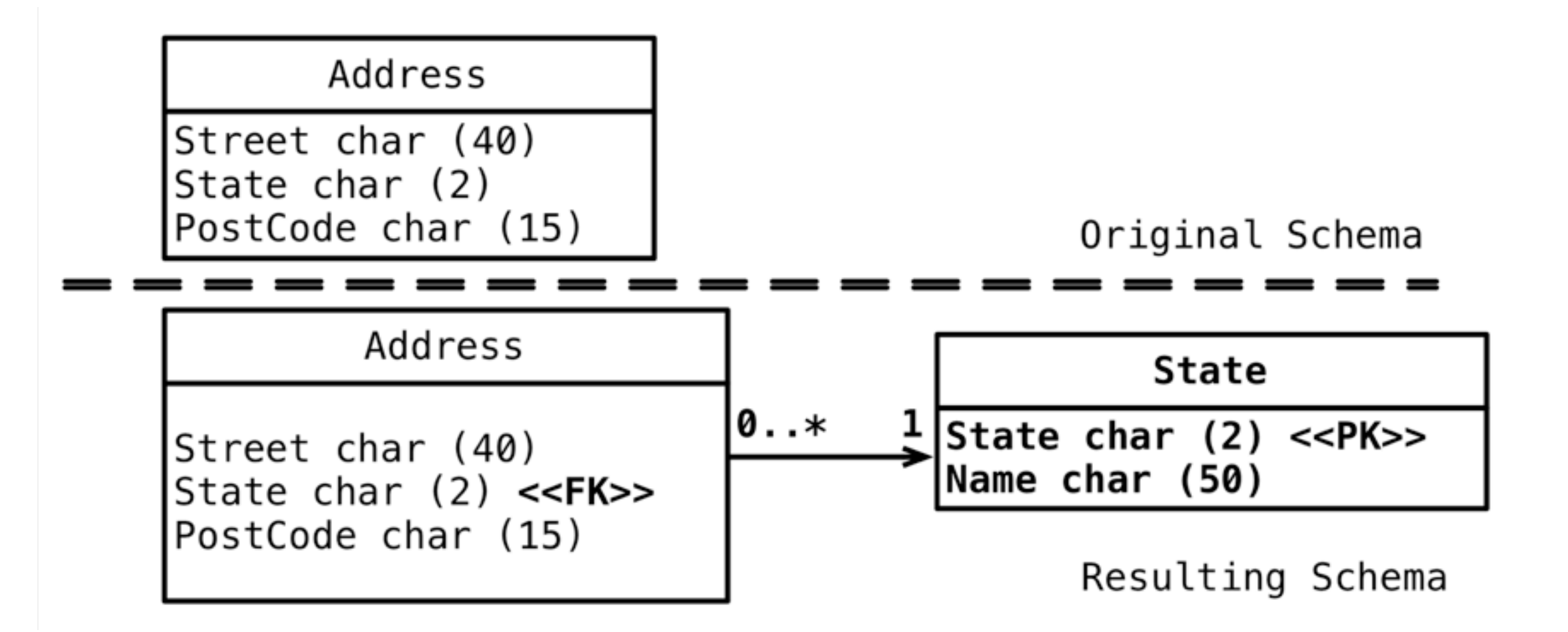

# **more at http://databaserefactoring.com**

**Referential Integrity Patterns**

### Changes ensure Referential Data is maintained making sure Data Quality is improved

# **Add Foreign Key Constraint**

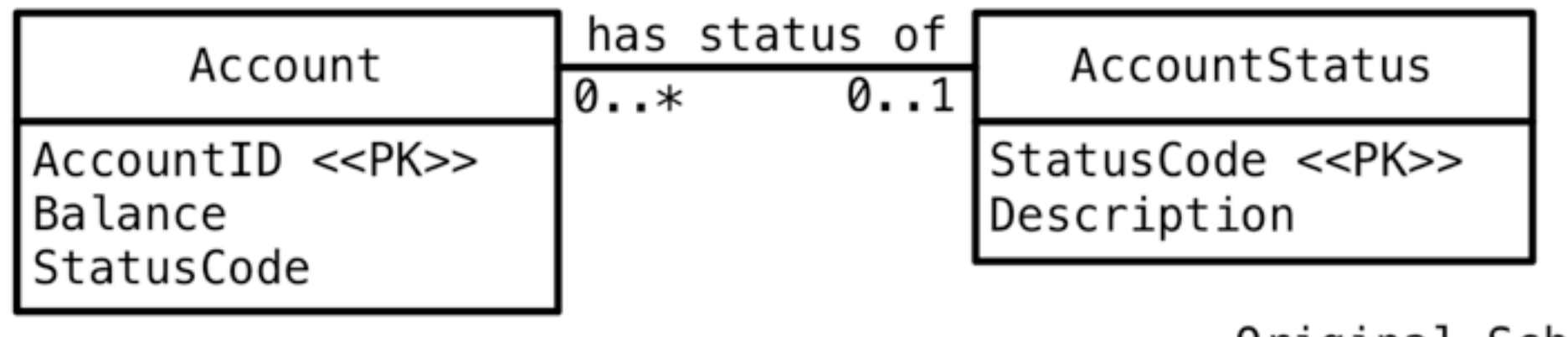

Original Schema

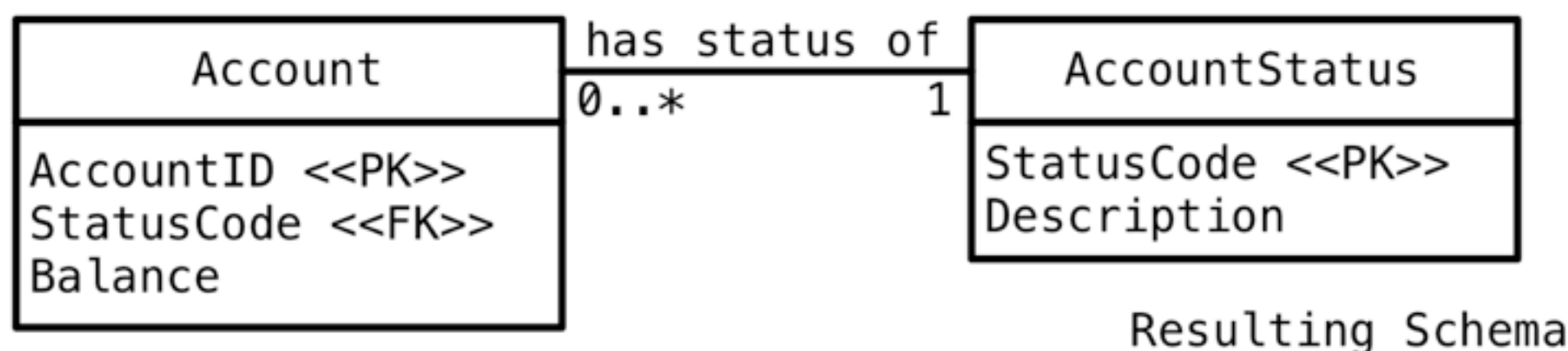

**Introduce Cascading Delete**

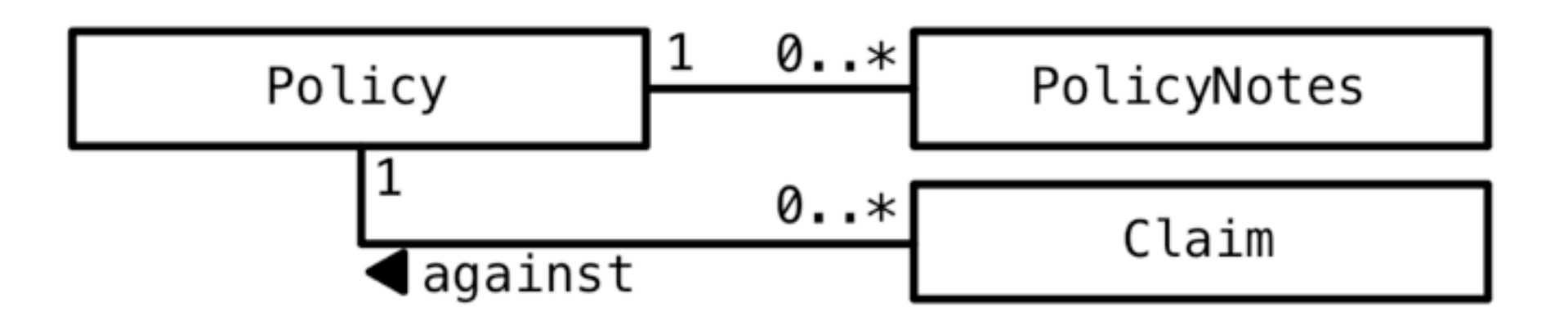

Original Schema

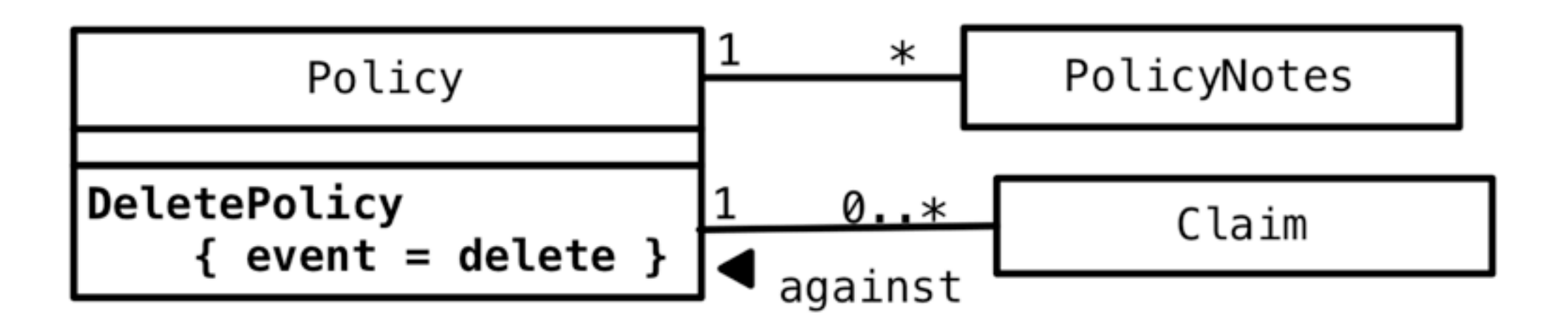

# **more at http://databaserefactoring.com**

**Database Code** 

### Like code refactoring (Fowler 1999) refactor database code to improve the design of database code i.e Stored Procs and Triggers

**Practices**

### Without good development **Practices**, using and implementing the **Patterns** is going to be difficult.

# **Configuration Management**
**Configuration Management**

•Allow for common code ownership

**Configuration Management**

- •Allow for common code ownership
- •All database artifacts belong in source control repository

**Configuration Management**

- •Allow for common code ownership
- •All database artifacts belong in source control repository
- •Include setup/config data

**Configuration Management**

- •Allow for common code ownership
- •All database artifacts belong in source control repository
- •Include setup/config data
- •Publish database artifacts with Continuous Integration

### •Reduce waste and waiting time

•Reduce waste and waiting time •Automate data tasks

- •Reduce waste and waiting time
- •Automate data tasks
- •Allows local changes and experimenting

- •Reduce waste and waiting time
- •Automate data tasks
- •Allows local changes and experimenting
- •Improves productivity

- •Reduce waste and waiting time
- •Automate data tasks
- •Allows local changes and experimenting
- •Improves productivity
- •Spinning up new environments is easy

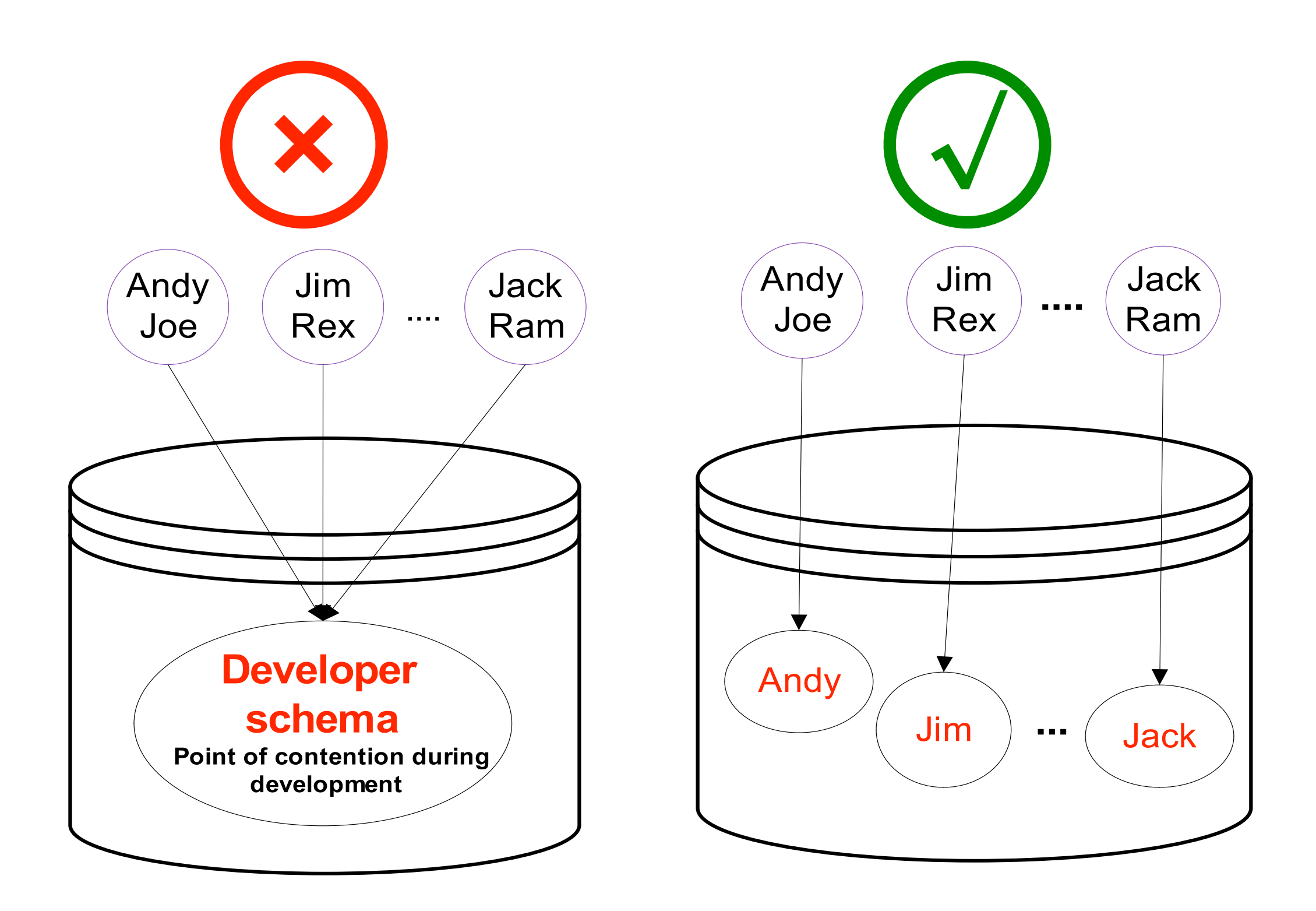

### **Behavior of Database**

**Behavior of Database**

### •Like objects, database has behavior

**Behavior of Database**

- •Like objects, database has behavior
- •Develop database objects using BDD style tests

**Behavior of Database**

- •Like objects, database has behavior
- •Develop database objects using BDD style tests
- •Allows easy changes to the database

**Behavior of Database**

- •Like objects, database has behavior
- •Develop database objects using BDD style tests
- •Allows easy changes to the database
- •Protects against changes that affect dependent functionality

```
Requirements: 
 Store a "Vehicle" with
•Unique VIN Number
•Model Year 2005 and above
•Model Year Not Null
•Model Name Not Null
•Make Not Null
•Miles not above 10000
```
Requirements: Store a "Vehicle" with •Unique VIN Number •Model Year 2005 and above •Model Year Not Null •Model Name Not Null •Make Not Null •Miles not above 10000

Requirements: Store a "Vehicle" with

•Unique VIN Number •Model Year 2005 and above •Model Year Not Null •Model Name Not Null •Make Not Null •Miles not above 10000

#### Behavior Tests:

- •shouldNotSaveDuplicateVIN()
- •shouldSaveModelYear2010()
- •shouldNotSaveModelYear2004()
- •shouldNotSaveNullModelName()
- •shouldNotSaveNullMake()
- •shouldSaveMiles5000()
- •shouldNotSaveMiles12000()

CREATE TABLE vehicle( id NUMBER(18) NOT NULL, vin VARCHAR2(32) NOT NULL, name VARCHAR2(32) NOT NULL, make VARCHAR2(32) NOT NULL, year NUMBER(4) NOT NULL, miles NUMBER(10) NULL, CONSTRAINT chk\_vehicle\_year\_gt\_2005 CHECK (year > 2004)); CONSTRAINT chk\_vehicle\_miles\_lt\_10001 CHECK (miles< 10001)); CREATE UNIQUE INDEX uidx\_vehicle\_vin ON vehicle(vin);

#### ALTER TABLE VEHICLE ADD CONSTRAINT pk vehicle PRIMARY KEY (id);

**Tracking Changes**

**Tracking Changes**

### •Write each change as a delta (migration) script

**Tracking Changes**

- •Write each change as a delta (migration) script
- •Migration scripts are development time activity not deployment time project

**Tracking Changes**

- •Write each change as a delta (migration) script
- •Migration scripts are development time activity not deployment time project
- •Package delta scripts for automated deployment

**Tracking Changes**

- •Write each change as a delta (migration) script
- •Migration scripts are development time activity not deployment time project
- •Package delta scripts for automated deployment
- •Same scripts for: developers, QA, UAT and Production

ALTER TABLE customer ADD customeridentifier VARCHAR2(12); UPDATE customer SET customeridentifier = customernumber; --If No Transistion Period ALTER TABLE customer DROP COLUMN customerNumber; **--//@UNDO** ALTER TABLE customer ADD customernumber NUMBER(10); UPDATE customer SET customernumber = customeridentifier; ALTER TABLE customer DROP COLUMN customeridentifier;

**Deployed Database Version**

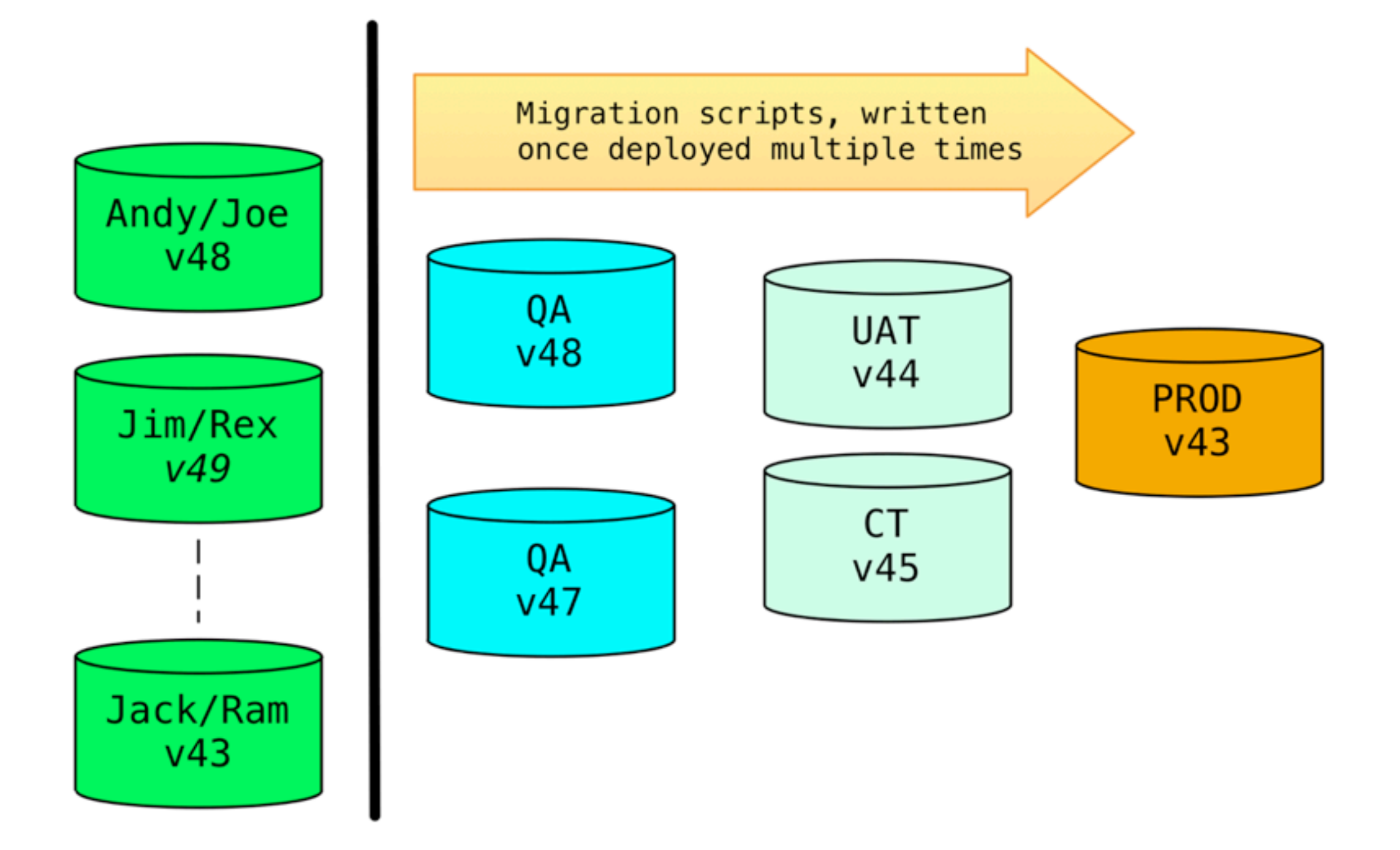

### •Test application code and database at one place

- •Test application code and database at one place
- •Generate code and database artifacts

- •Test application code and database at one place
- •Generate code and database artifacts
- •Integrate application and database changes in an independent environment

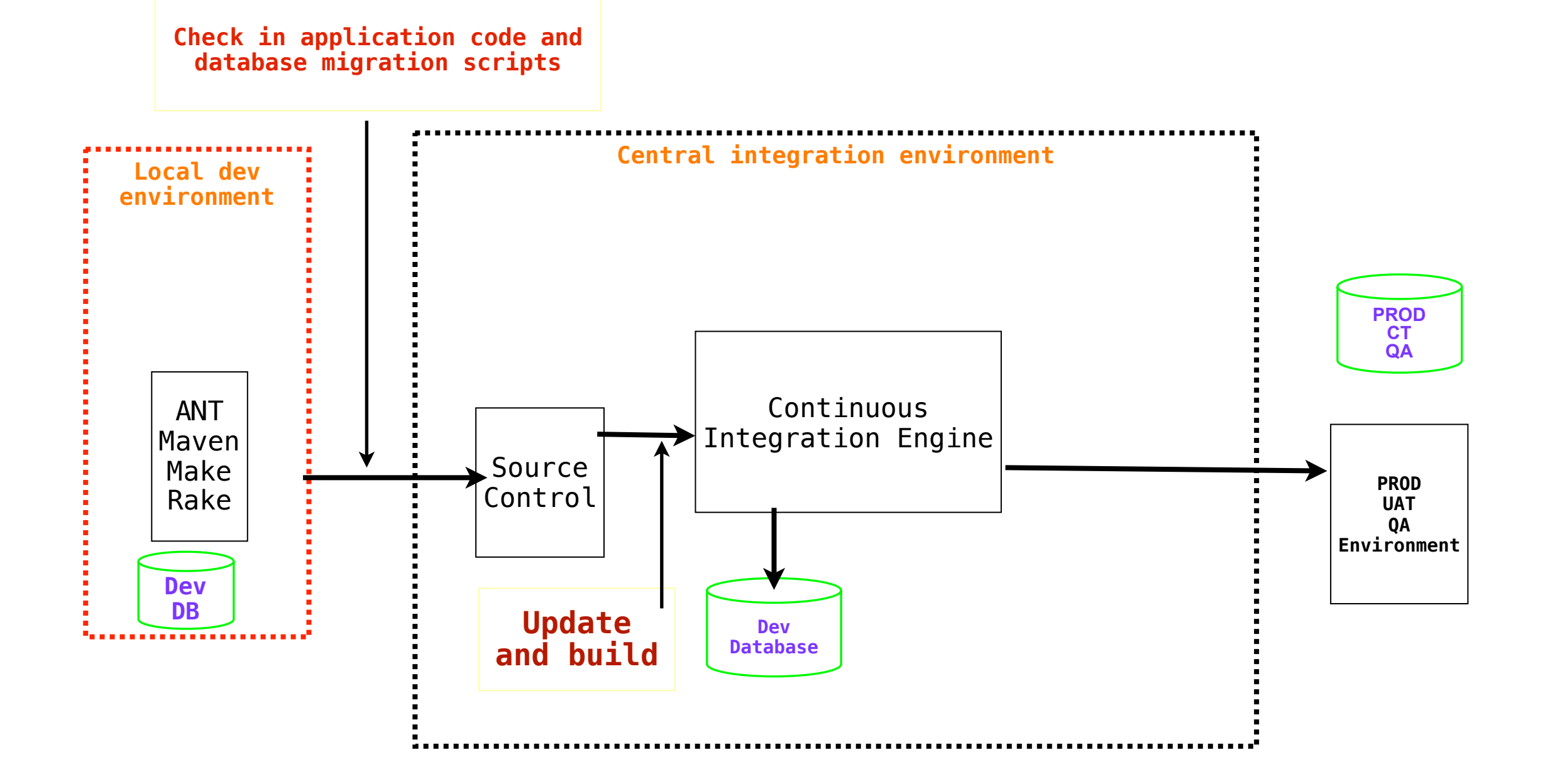

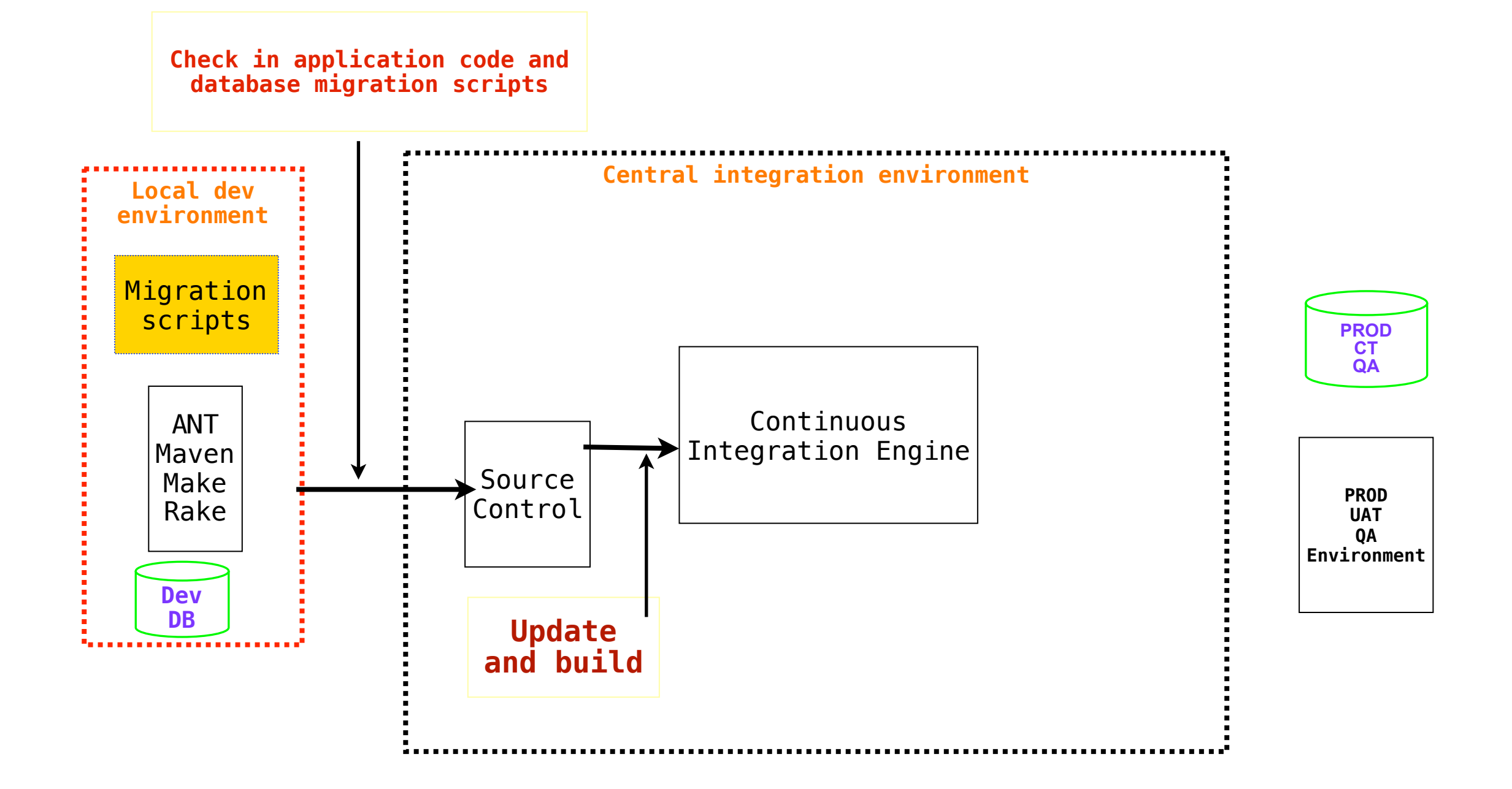

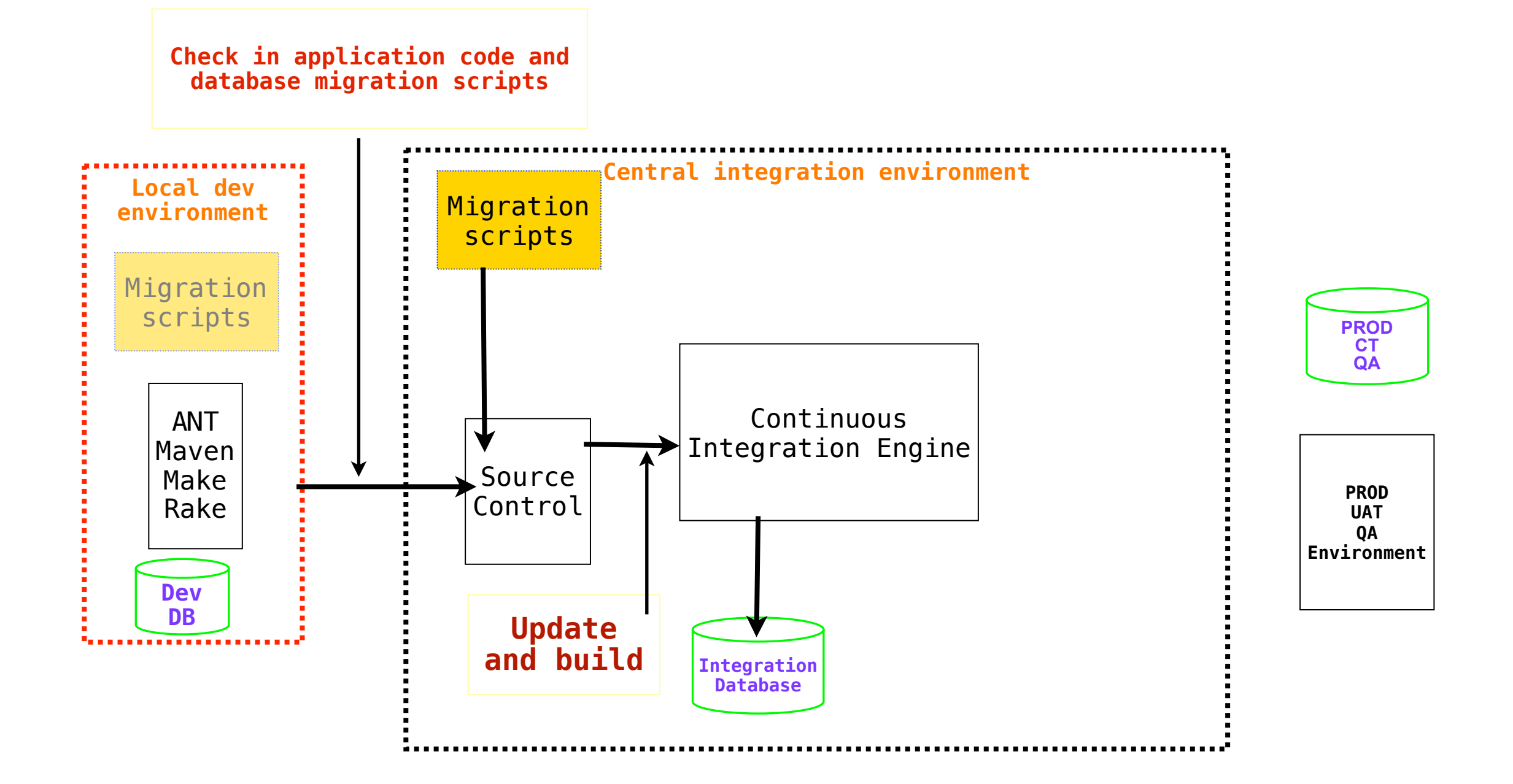
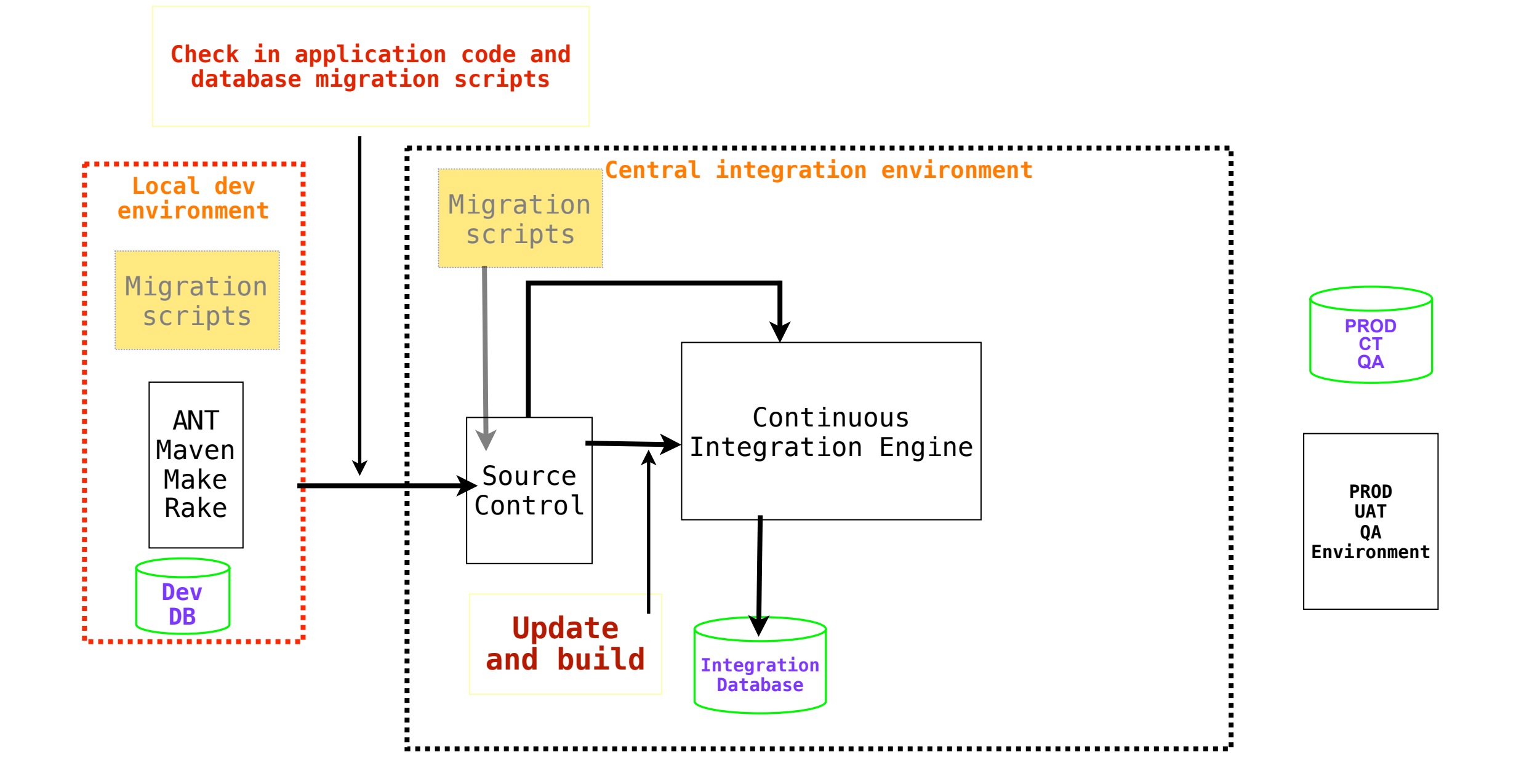

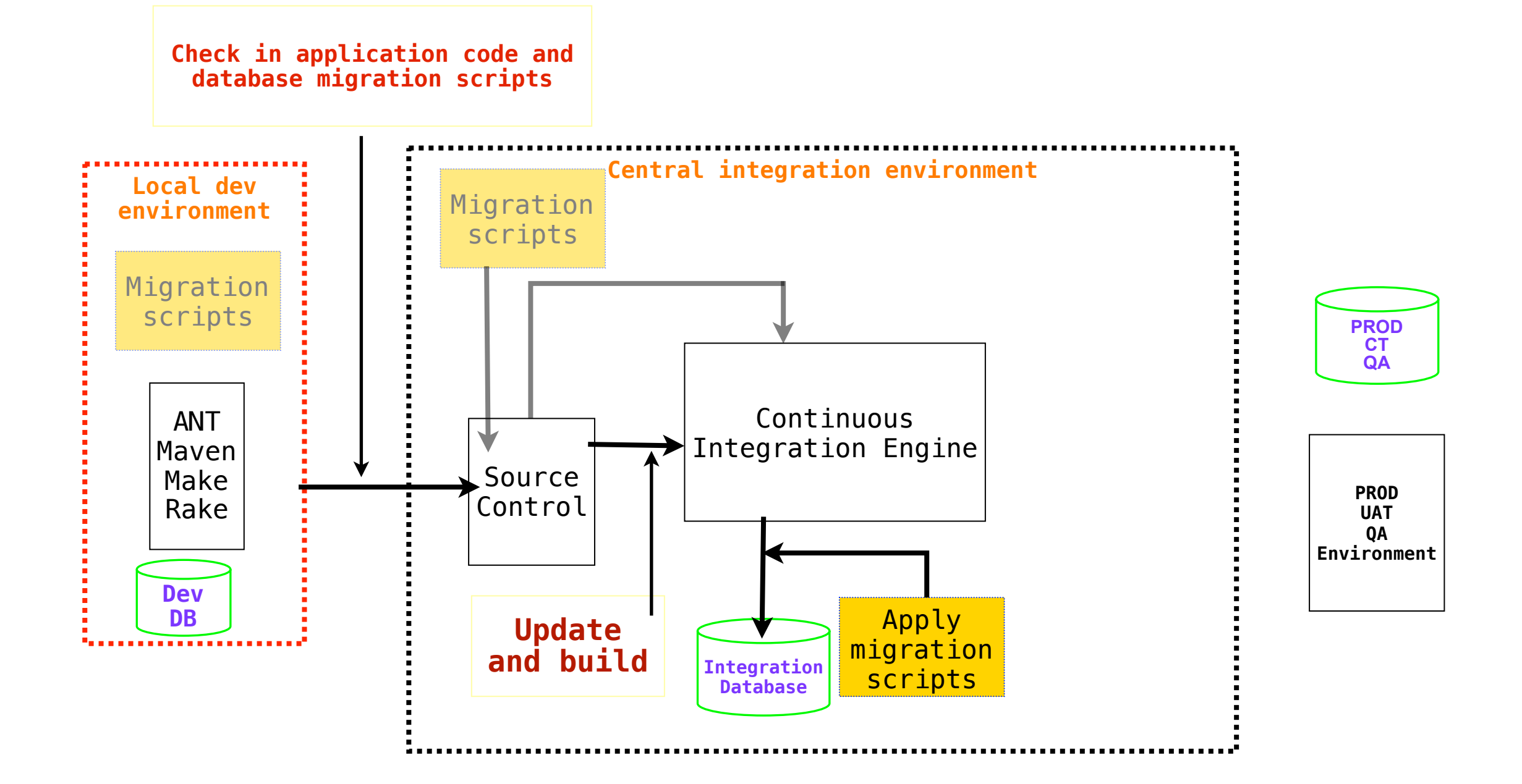

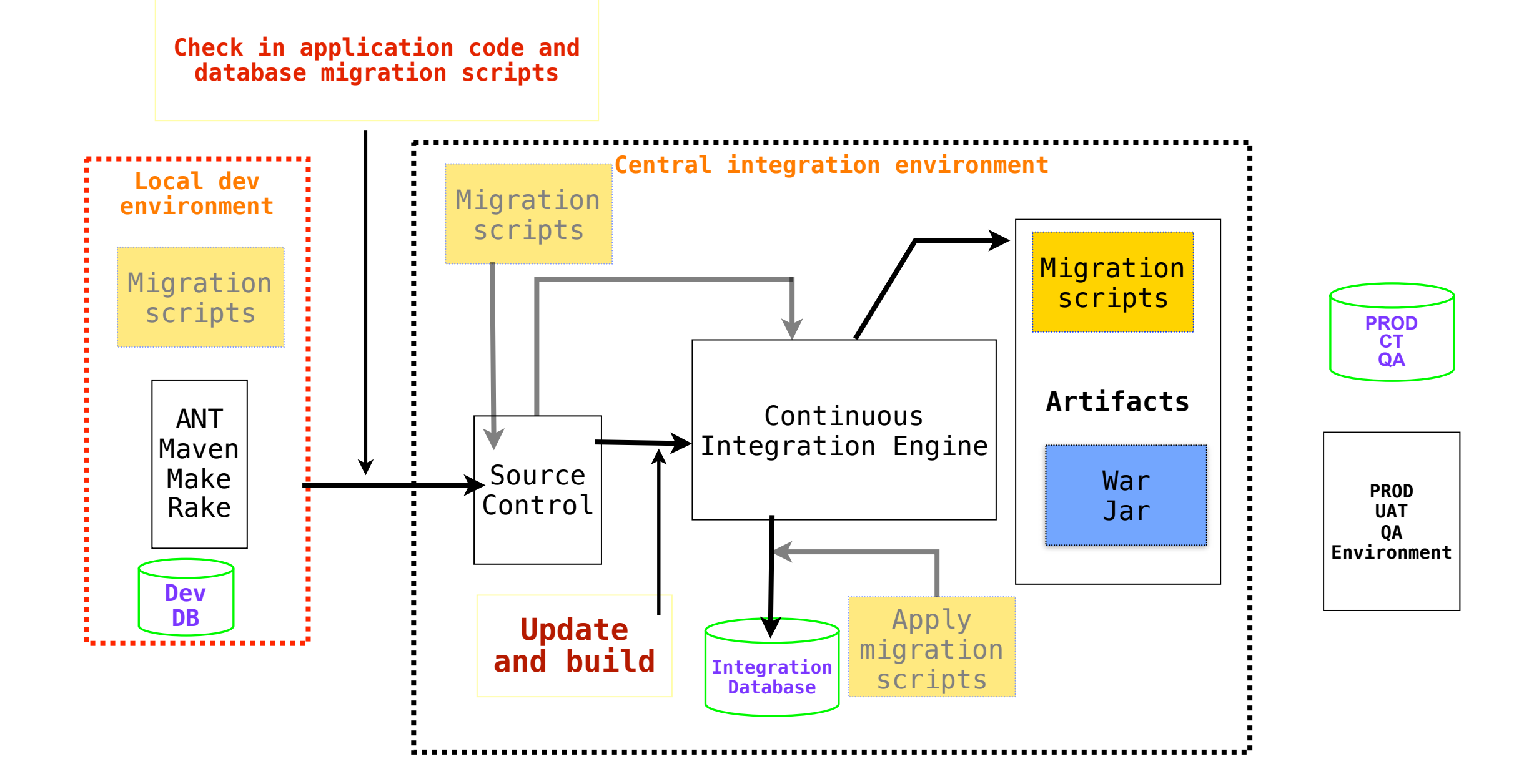

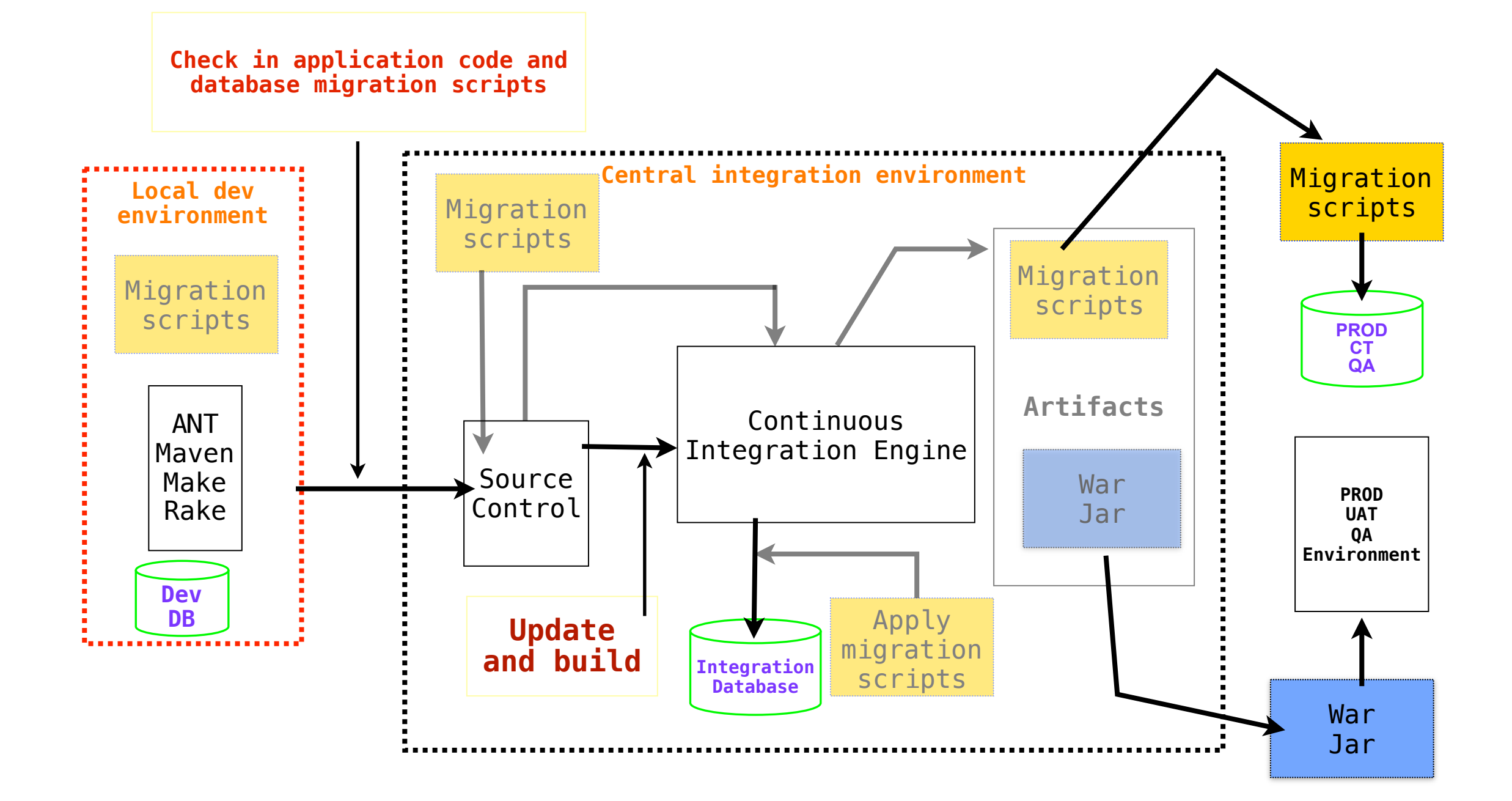

**Deployment**

**Deployment**

•Database migration/upgrade should be a development time task not deployment time task

**Deployment**

- •Database migration/upgrade should be a development time task not deployment time task
- •Package all the migration scripts, during Continuous Integration cycle

**Deployment**

- •Database migration/upgrade should be a development time task not deployment time task
- •Package all the migration scripts, during Continuous Integration cycle

•Apply these migration scripts

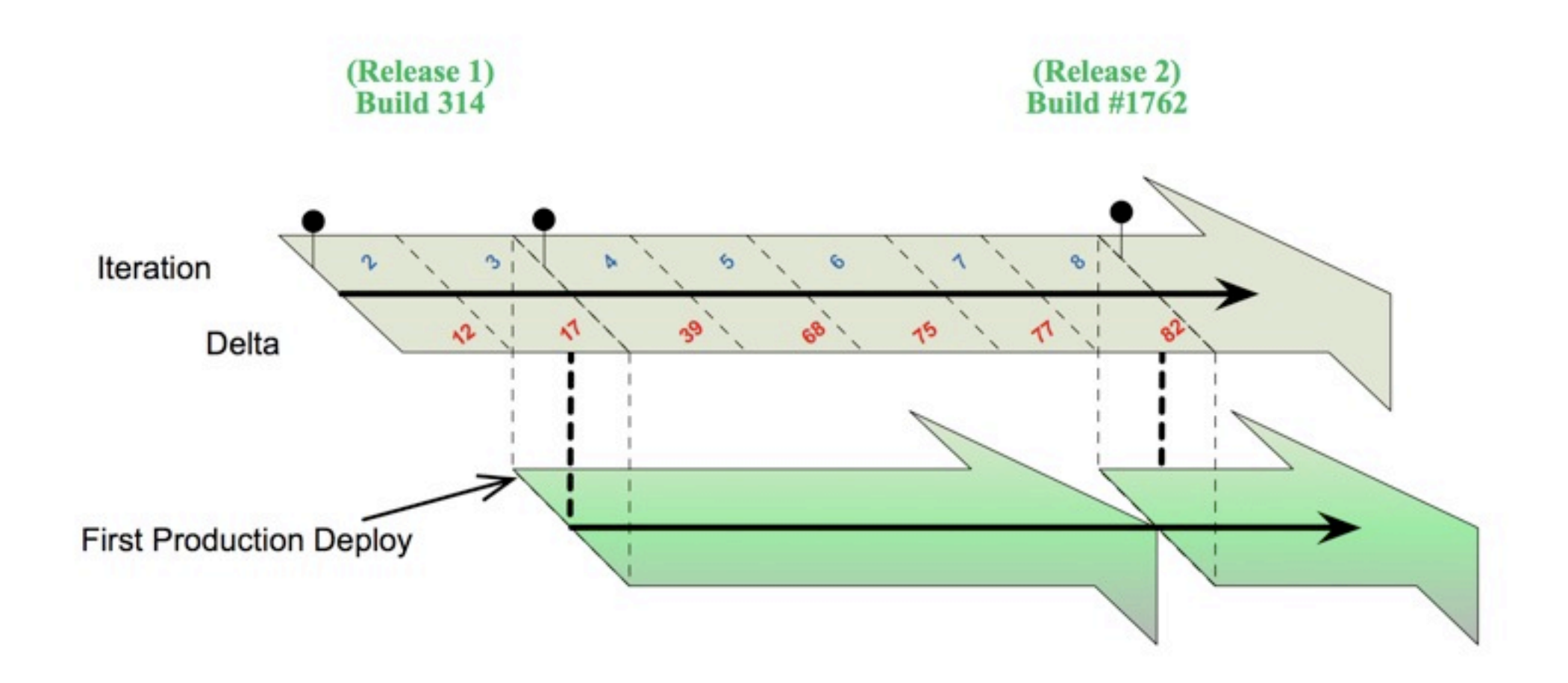

#### •Break down the silos

### •Break down the silos •Allows continuous reviews

- •Break down the silos
- •Allows continuous reviews
- •Understand performance implications early

- •Break down the silos
- •Allows continuous reviews
- •Understand performance implications early
- •Put database code and application code in same repository

### **Resources**

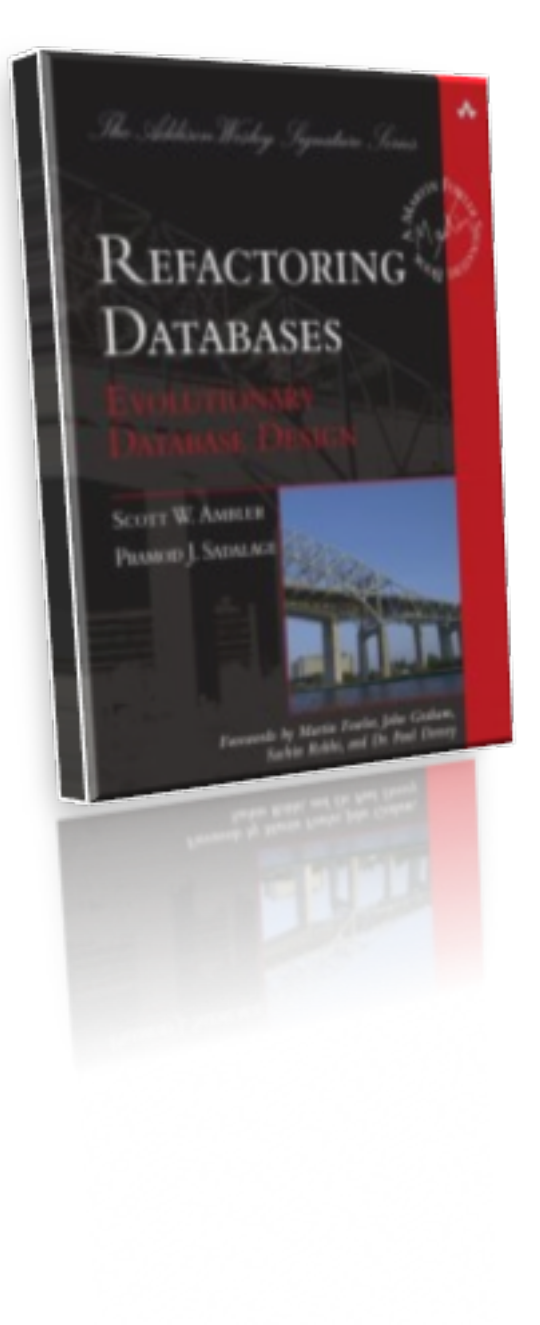

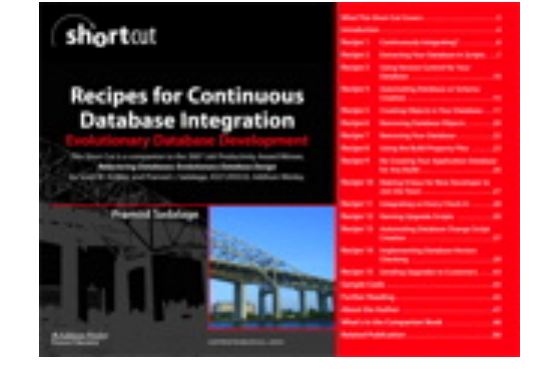

[bit.ly/qconbddd](http://www.methodsandtools.com/archive/archive.php?id=78) [bit.ly/evolvedb](http://bit.ly/evolvedb)

Thanks

**@pramodsadalage [www.sadalage.com](http://www.sadalage.com) [www.databaserefactoring.com](http://www.databaserefactoring.com)**